# 設計コンペ 参加資格確認結果通知書の確認方法

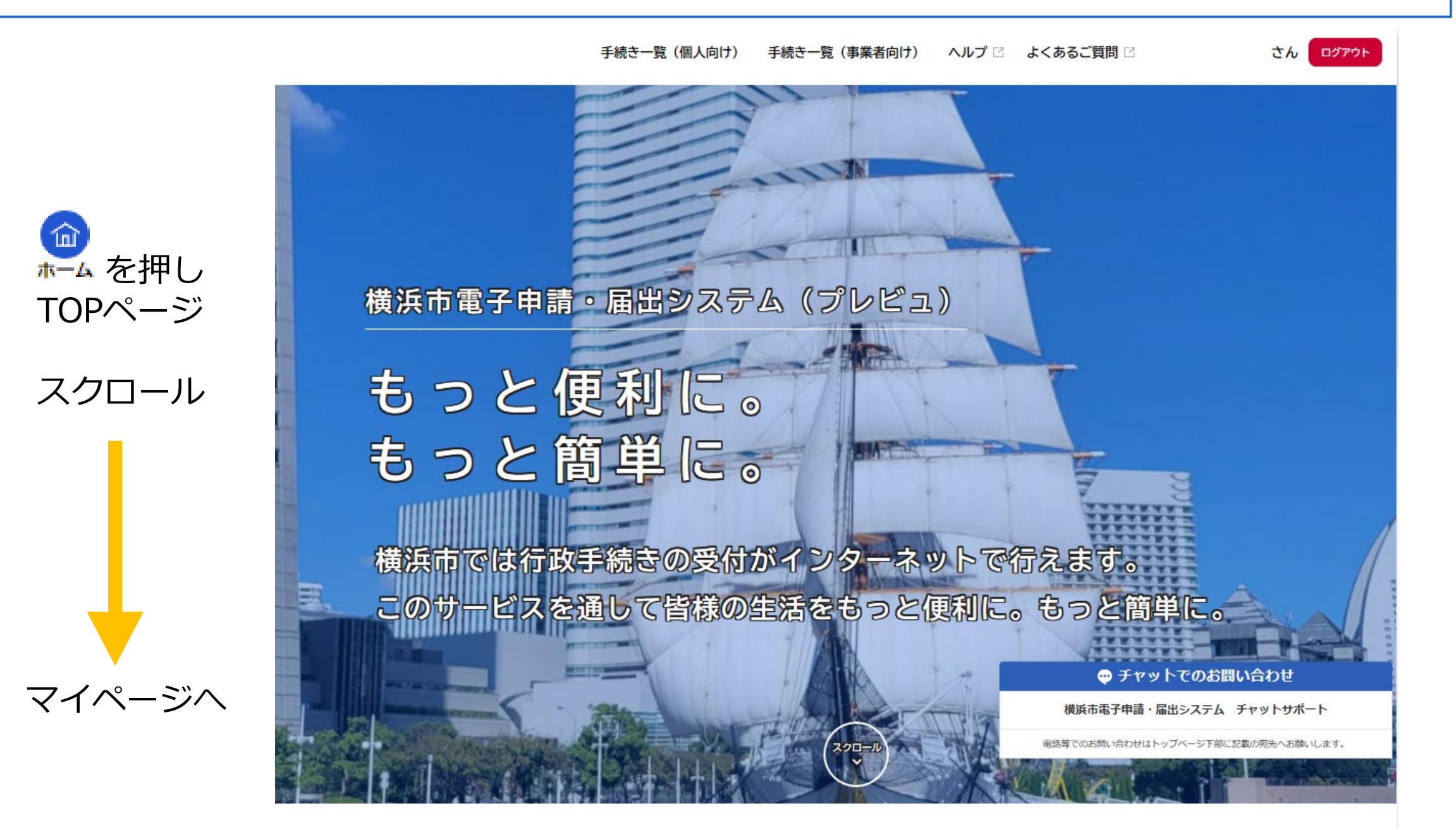

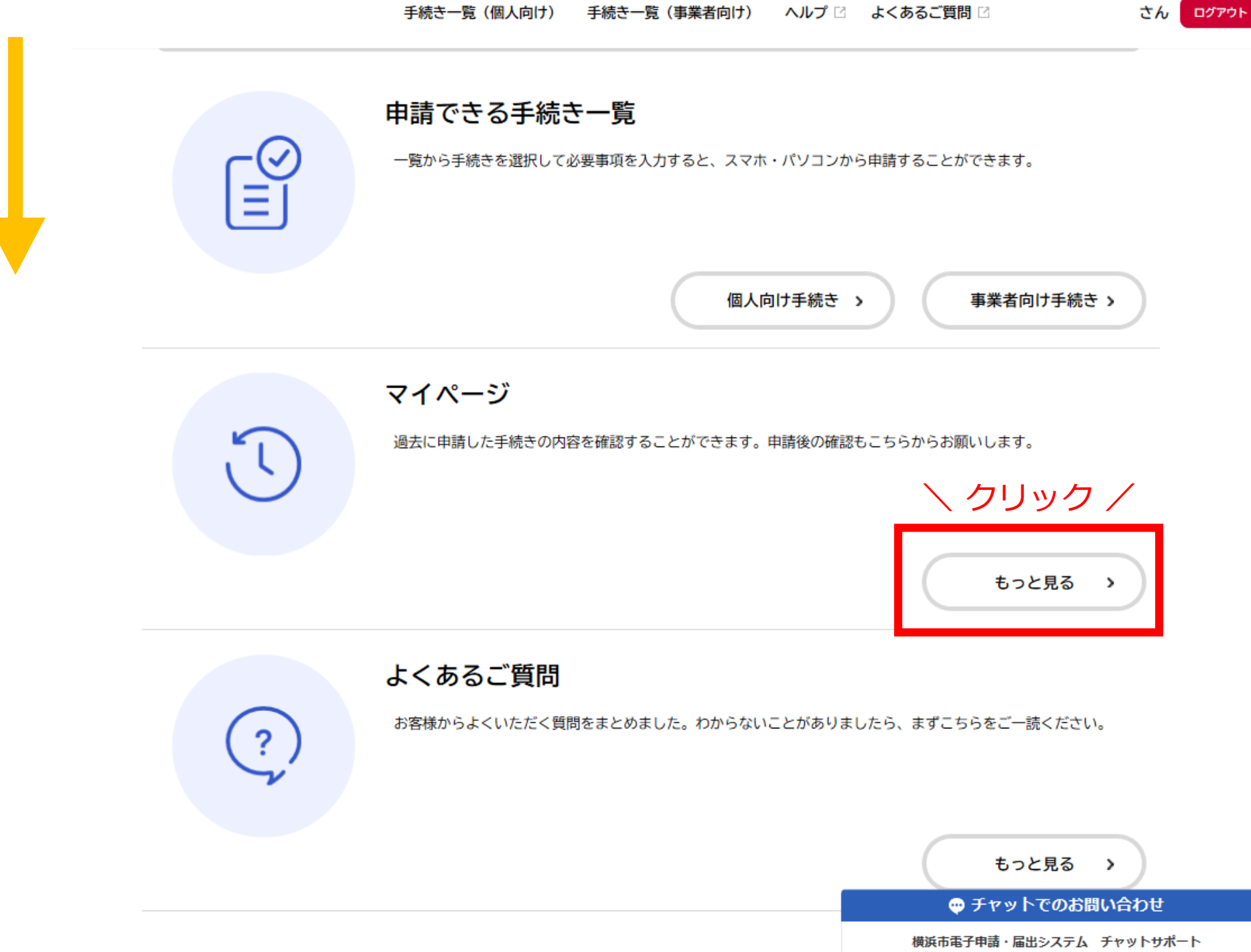

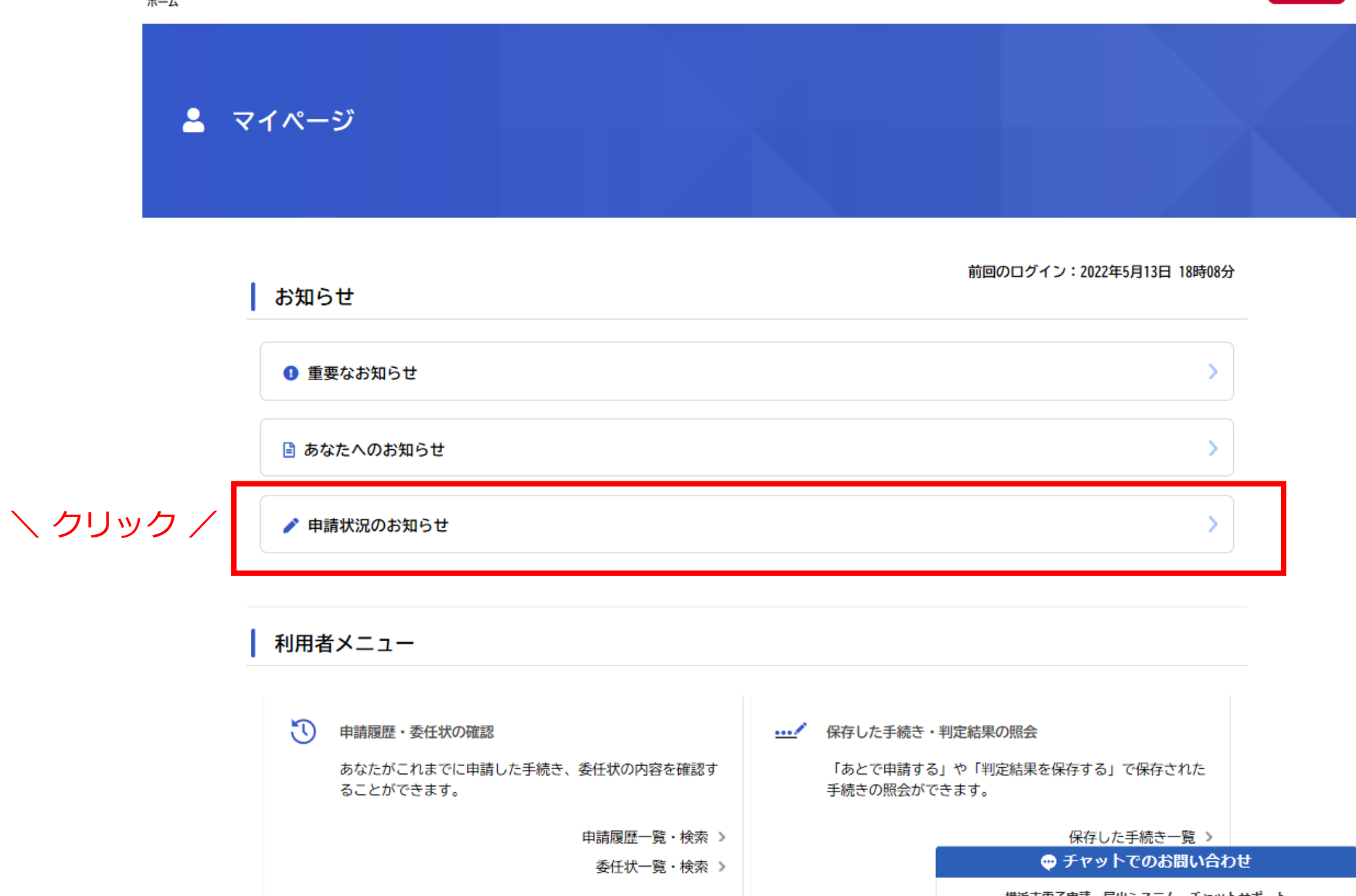

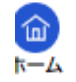

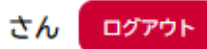

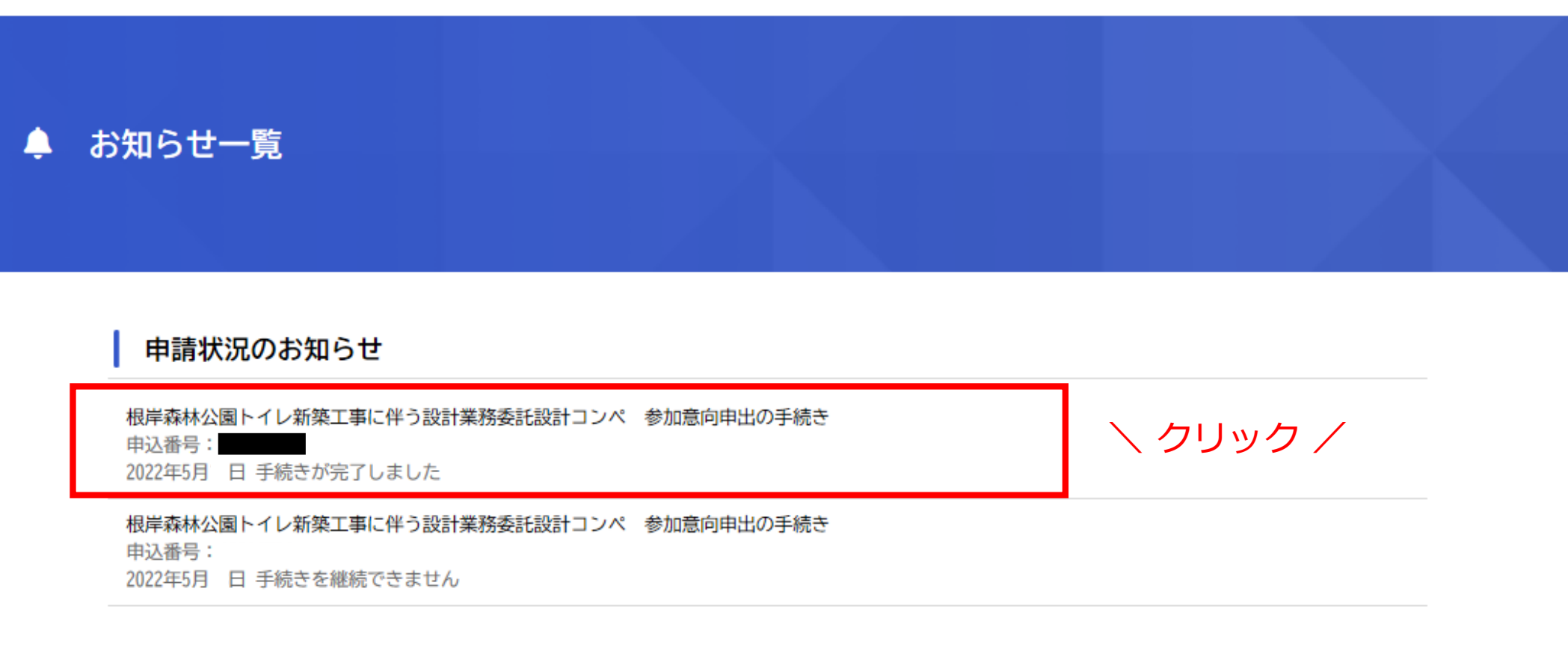

マイページに戻る  $\checkmark$ 

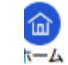

横浜市電子申請・届出システム チャットサポート

# 基本情報 申込番号 手続き名 根岸森林公園トイレ新築工事に伴う設計業務委託設計コンペ 参加意向申出の手続き この手続きの申請状況履歴 2022年5月 日 手続きが完了しました 2022年5月 日 申請内容を確認中です 2022年5月 日 申請を送信しました  $\diagdown$  クリック / 申請内容の詳細画面へ進む > < 申請状況のお知らせに戻る マイページに戻る ∢ ● チャットでのお問い合わせ

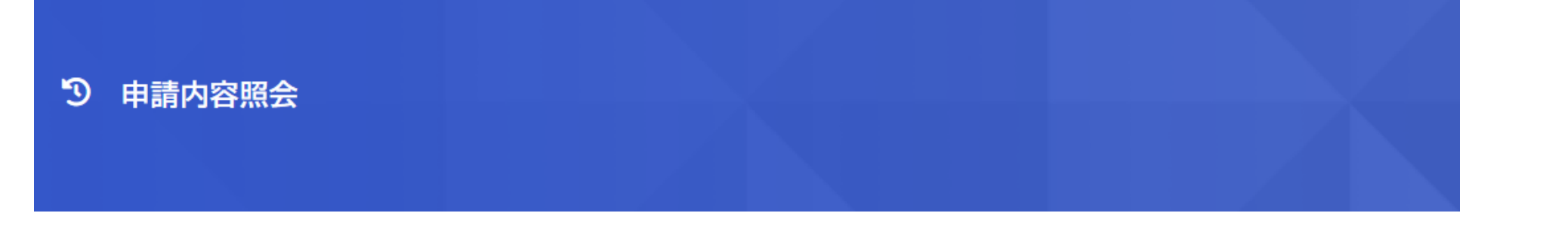

## 申請状況

# ヽ こちらからダウンロードできます /

## 手続きが完了しました

交付内容

・根岸森林公園トイレ設計コンペ 参加資格確認結果通知書 (1) 通) : 2022年8月14日までダウンロード可能です

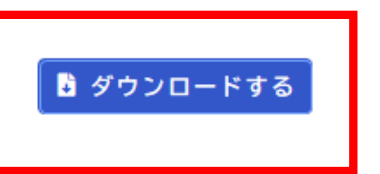

基本情報

#### 申込番号

#### 手続き名

根岸森林公園トイレ新築工事に伴う設計業務委託設計コンペ 参加意向申出の手続き

### 申込日時

● チャットでのお問い合わせ

横浜市電子申請・届出システム チャットサポート